# **week**

*Release latest*

**ramwin**

**Nov 22, 2020**

# **CONTENTS:**

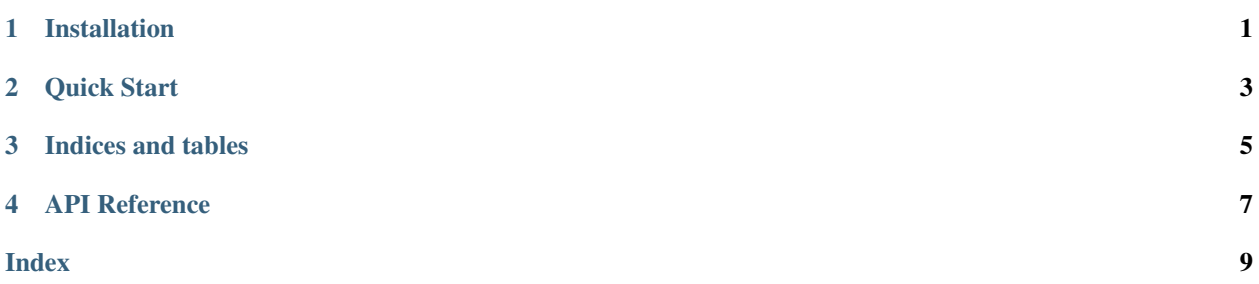

**ONE**

## **INSTALLATION**

<span id="page-4-0"></span>• install by pip:

pip install week

**TWO**

# **QUICK START**

<span id="page-6-0"></span>• code exapmle:

**import datetime from week import** Week Week.thisweek() == Week.create\_from\_date(datetime.date.today()) week = Week.create\_from\_date(datetime.date(2017, 5, 22) week.startdate # datetime.date(2017, 5, 22) week.+1 == week.get\_next\_week()

# **THREE**

# **INDICES AND TABLES**

- <span id="page-8-0"></span>• genindex
- modindex
- search

**FOUR**

### **API REFERENCE**

<span id="page-10-1"></span><span id="page-10-0"></span>**class** week.week.**Week**(*year*, *week*)

this first monday of a year starts the firt week. Every week starts from monday and end in sunday.

**classmethod create\_from\_date**(*date\_obj*)

• usage:

week = Week.create\_from\_date(date(2016, 9, 18))

**startdate**

return the first day

Returns: firstday of week

TODO: add parameters to limit the range

### **INDEX**

# <span id="page-12-0"></span>C

create\_from\_date() (*week.week.Week class method*), [7](#page-10-1)

# S

startdate (*week.week.Week attribute*), [7](#page-10-1)

#### W

Week (*class in week.week*), [7](#page-10-1)